带法兰直线轴承 引导式 轴套 滚珠 保持架 密封圈 使用环境温度  $\perp$ 

单衬型 ▶

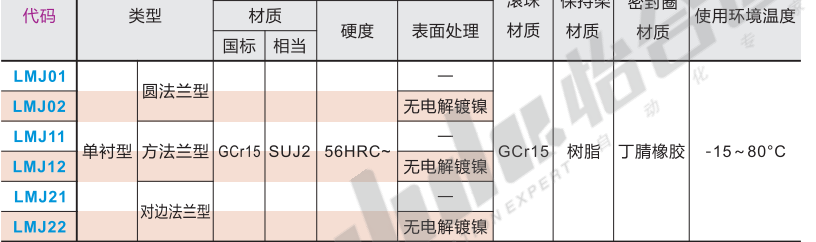

● 轴套、 滚珠材质SUJ2相当于GCr15。<br>● 保持架材质树脂相当于DURACON M90。

米刑

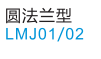

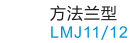

LMJ21/22  $d = 6 - 13$ 

对边法兰型

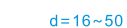

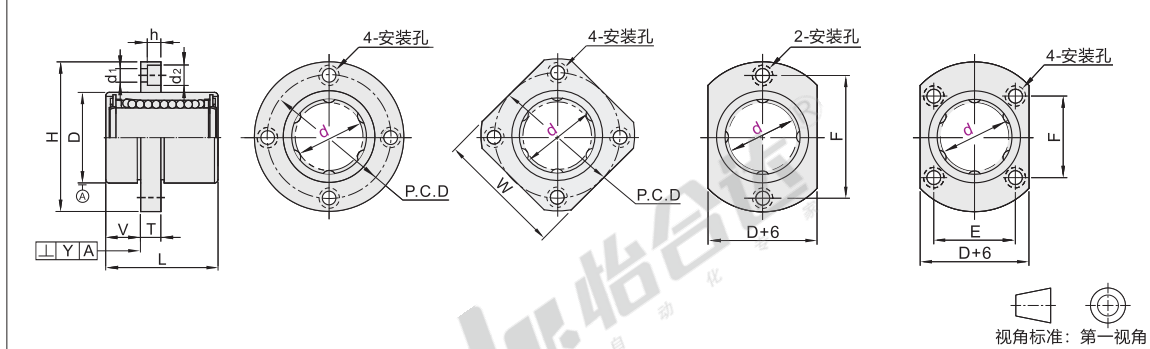

1 如对防锈有要求,请优先选用镀镍产品!

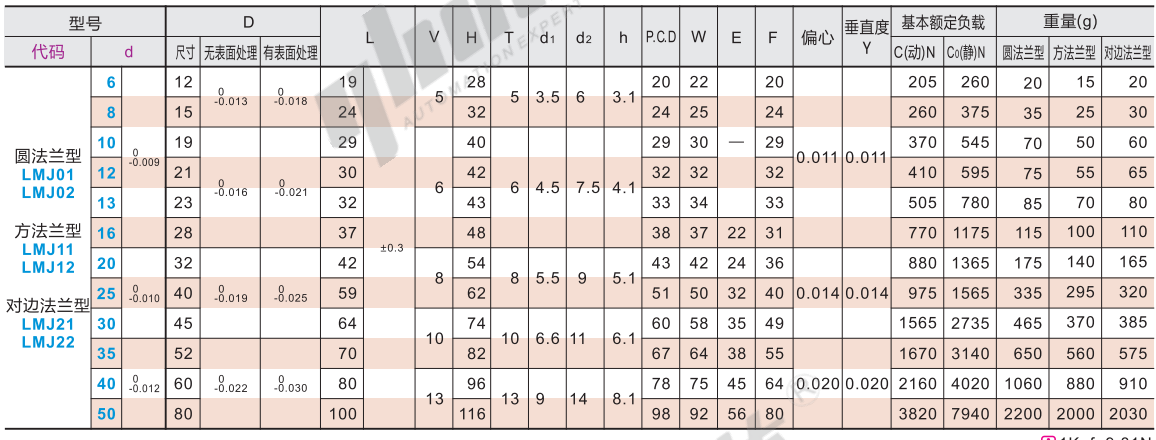

A  $\frac{1}{2}$ 

Æ 8)  $\mathcal{C}$ 请按图示订货

型号  $\mathsf D$ 代码  $\Theta$  $19$  $MJD$  $\frac{0}{0.009}$  $\overline{12}$  $\overline{21}$  $LMJO1 - d10$ 

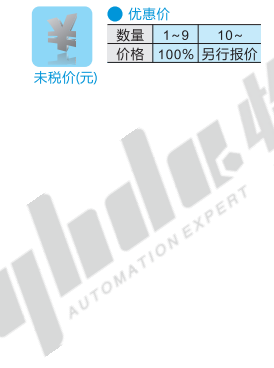

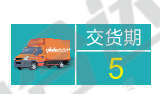

1Kgf=9.81N